## Essay example best friend >>>CLICK HERE<<<

## Essay example best friend

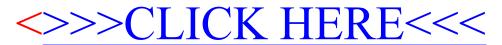